# Field methods: How to use a recorder

slides by Elisabeth J. Kerr

#### Why make recordings?

- 
- 
- 
- 
- 
- 
- 
- 
- -
- 
- 
- - -
- 
- 
- 
- 
- -
- 
- -
- 
- -
	-
- 
- 
- 
- 
- 
- -
	-
- 
- 
- 
- 
- 
- 
- -
- 
- 
- 
- 

#### Why make recordings?

 $\blacktriangleright$  Advantages of being able to listen back

- $\blacktriangleright$  Check whether your transcription is accurate
- $\blacktriangleright$  Notice things you didn't notice before
- $\blacktriangleright$  Available to other linguists
- $\blacktriangleright$  Available to community members
- $\blacktriangleright$  Able to back up scientific claims with evidence

#### Possible dangers

#### $\blacktriangleright$  Ethics

- $\triangleright$  Do I have informed consent?
- $\blacktriangleright$  Should I anonymise the data?
- $\blacktriangleright$  Who has intellectual property?
- $\blacktriangleright$  Practical challenges
	- $\blacktriangleright$  What to do if the battery runs out?
	- Do I have enough memory card space?
	- $\blacktriangleright$  What if the recording is not good quality?

### Possible dangers

#### **Ethics**

- $\triangleright$  Do I have informed consent?
- $\triangleright$  Should I anonymise the data?
- $\blacktriangleright$  Who has intellectual property?

#### $\blacktriangleright$  Practical challenges

- $\blacktriangleright$  What to do if the battery runs out?
- ▶ Do I have enough memory card space?
- $\triangleright$  What if the recording is not good quality?

**What's informed consent?** Consultants need to consent to being recorded, meaning they need to know that they're being recorded, and why (what it will be used for, who will have the recordings; "informed consent". They should be given the option to refuse (before it happens, or after); "free informed consent".

Consent can be in written form, but also can be done orally if recorded to prove this (e.g. if you are working with someone who cannot read/write).

#### Exercise 1: Informed consent

 $\blacktriangleright$  Adapt the example informed consent form for your project

(you can use this as a draft for your own consent forms for next week onwards)

## A nightmare fieldwork experience…

Or: learning from other people's mistakes

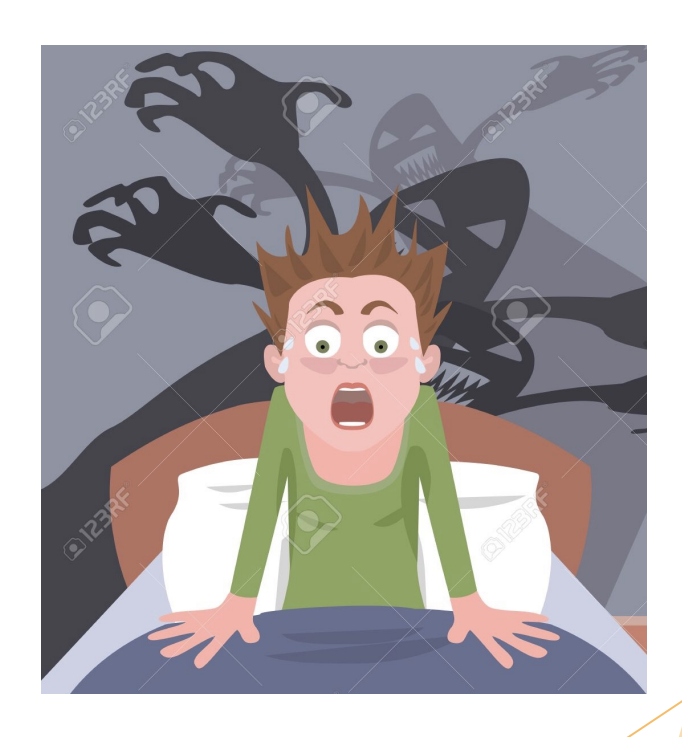

1. A student meets a speaker of a language and decides to do some fieldwork…

#### 2. They take a Tascam DR-05 recorder...

#### 3. They click REC to make a recording...

#### 4. They finish the session with the consultant...

#### 5. They go to transfer the files to the computer...

# 6. ... but there are no files!

#### Problem 1: No files

▶ On some recorders, you need to click REC twice in order to start the recording

- ▶ Before clicking: No light next to the REC button; no recording
- ▶ Click 1: REC red light flashes; recorder ready
- ▶ Click 2: REC red light stable; recording in progress

#### Problem 1: No files

- ▶ On some recorders, you need to click REC twice in order to start the recording
	- $\triangleright$  Before clicking: No light next to the REC button; no recording
	- ▶ Click 1: REC red light flashes; recorder ready
	- ▶ Click 2: REC red light stable; recording in progress

▶ Solution to the problem: Make sure you are recording! Check the manual for your recorder.

#### 7. The student repeats the exercise and transfers their recording to the computer...

8. They open up Audacity to check the recording...

# 9. The recording is bad quality!

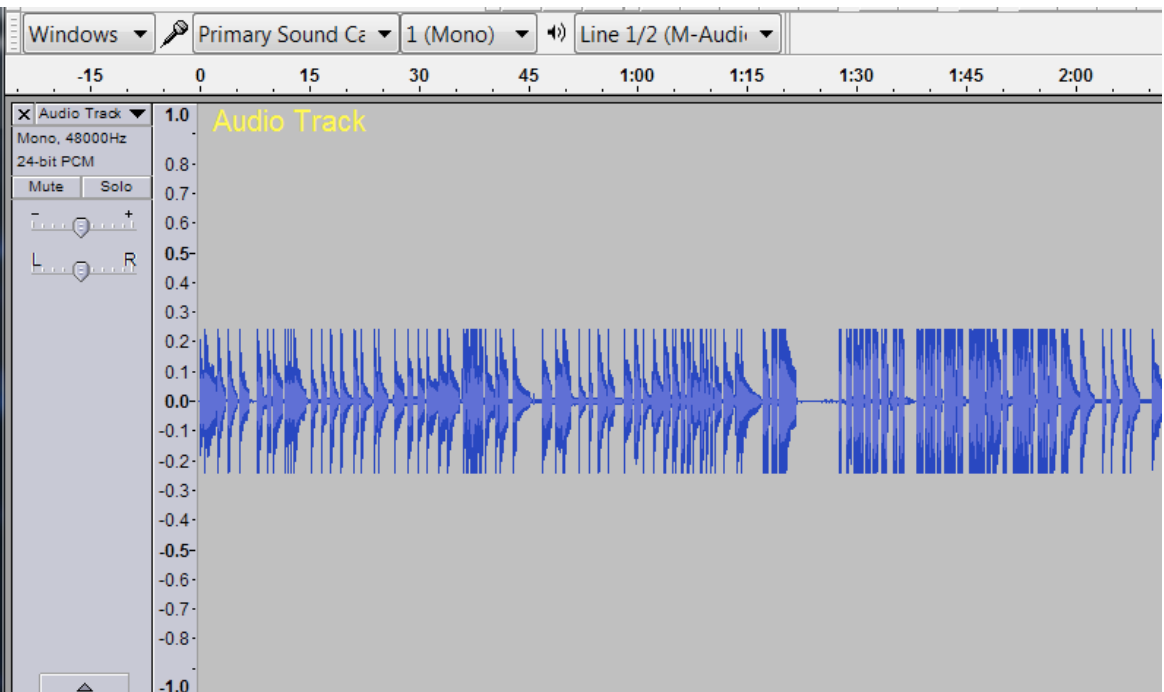

## Problem 2: Clipped recording

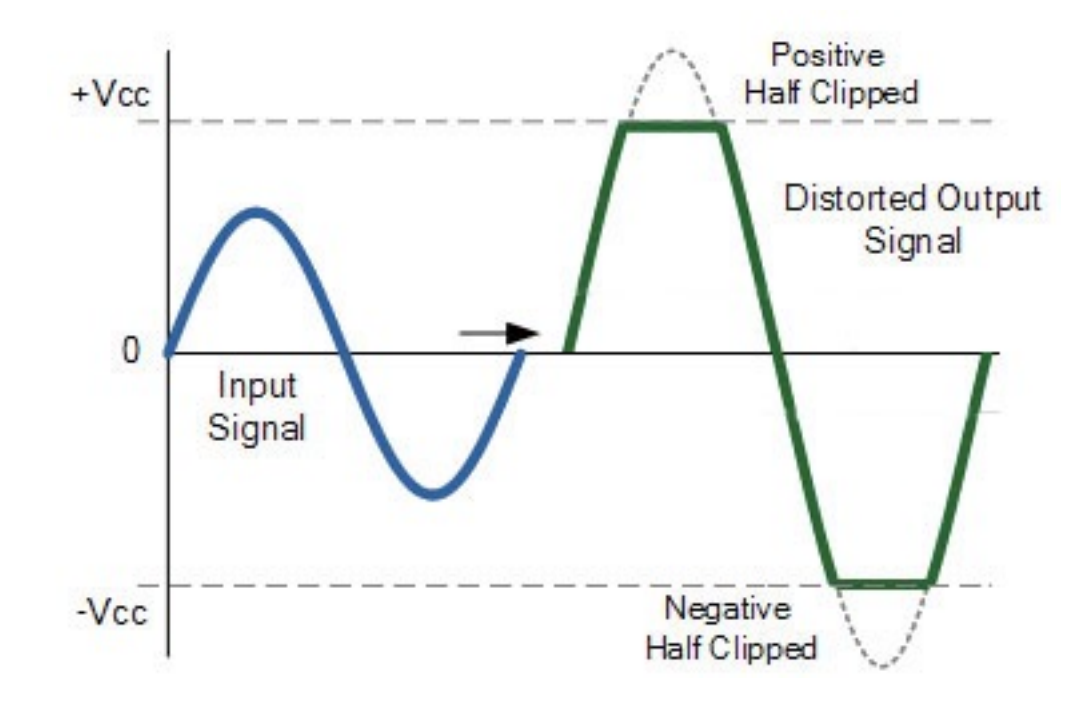

Clipping: How to avoid it

## Problem 2: Clipped recording

#### $→$  **Solution to the problem:**

- $\triangleright$  Move the recorder further away from the speaker so it is not overloaded
- $\blacktriangleright$  Alternative for some models (e.g. Zoom H5): decrease the levels
- $\blacktriangleright$  Use headphones/earphones during the session and after to check audio quality
- $\triangleright$  Remember what set-up works well and repeat in future sessions, while monitoring

## 10. The student makes progress...

11. They are 2 weeks into the project, and have several files with valuable data…

12. …but then they overwrite a file by accident, and lose all the data!

#### Problem 3: Overwriting a file by accident, and losing all the data!

### Problem 3: Overwriting a file by accident, and losing all the data!

#### $\rightarrow$  Solution to the problem:

- $\blacktriangleright$  Make regular back-ups
- $\blacktriangleright$  Back up in multiple places
- ▶ Come up with a clear **filenaming** system

#### 13. A year passes...

#### 14. The student wants to check something, but can't find the recordings!

#### Problem 4: Can't find the recordings 1 year on

- 
- -
- 
- 
- -

## Problem 4: Can't find the recordings 1 year on

- $\rightarrow$  Solution to the problem:
	- ▶ Come up with a data management plan
	- $\blacktriangleright$  How will you store your recordings in a future-proof way?

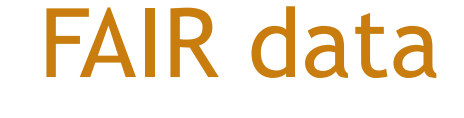

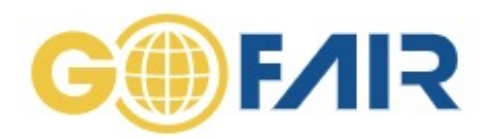

Implementation Networks News Events Resources About GO FAIR Q **FAIR Principles** 

## **FAIR Principles**

#### **FAIR data**

**FAIR data** 

- $\blacktriangleright$  Findable
- $\blacktriangleright$  Accessible
- $\blacktriangleright$  Interoperable
- Reusable

#### FAIR data

**FAIR data**

- **Findable** You can find the data if asked/others can find it (good metadata)
- **Accessible The data/metadata can be accessed**
- **Interoperable -** The data can be understood by other people/machines (metadocumentation e.g. Filenaming, appropriate file extension)
- **Reusable The data can be used again**

A good fieldwork experience

#### Top tips for using an audio recorder

- Modify placement to get better sound quality and avoid clipping
	- $\blacktriangleright$  Monitor the sound quality with headphones
- Find a place with low levels of background noise
- If you have to work in a noisy environment, place the microphone facing away from it
	- **Pick-up** of a microphone: the spatial range a microphone is most sensitive to

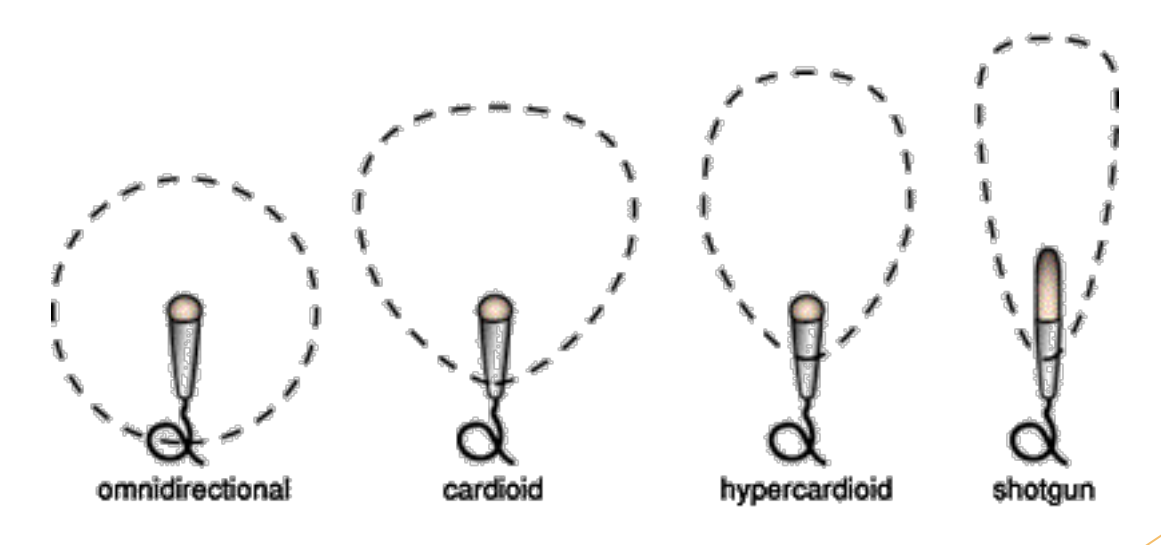

#### Top tips for using an audio recorder

- $\triangleright$  Modify placement to get better sound quality and avoid clipping
	- $\blacktriangleright$  Monitor the sound quality with headphones
- $\blacktriangleright$  Find a place with low levels of background noise
- If you have to work in a noisy environment, place the microphone facing away from it
	- **Pick-up** of a microphone: the spatial range a microphone is most sensitive to

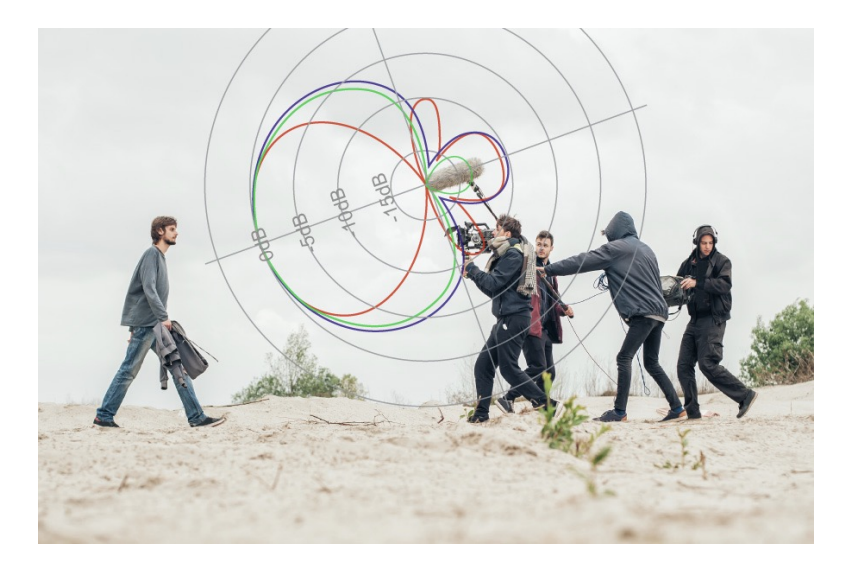

#### Top tips for using a video recorder

- $\blacktriangleright$  Tripod for stabilization
- $\blacktriangleright$  Monitor battery life!
- $\blacktriangleright$  Use big enough memory card and back up data

#### Top tips for filenaming

 $\blacktriangleright$  Name files systematically

Bad: kjhf78e6r783jkfkfhjieyru3yuifq3n.wav

Good: kiitharaka-PK-20200107-greetings.wav

#### Top tips for filenaming

 $\blacktriangleright$  Name files systematically

Bad: kjhf78e6r783jkfkfhjieyru3yuifq3n.wav

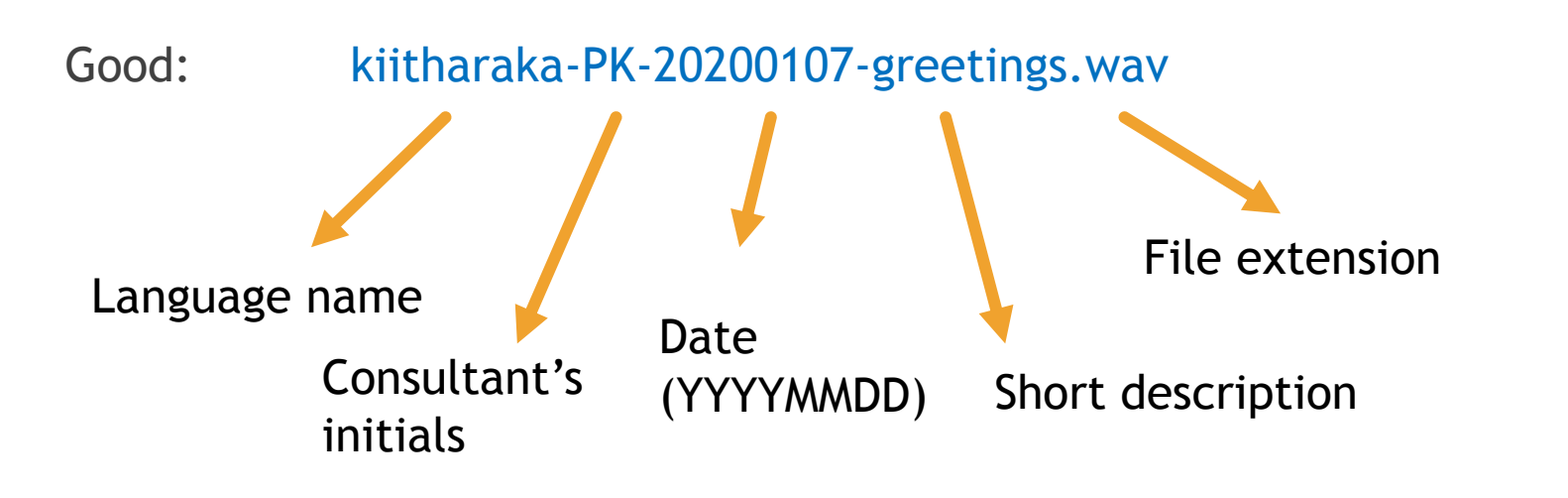

#### Top tips for data management

- Use a clear folder structure
	- e.g. 2020 > LIKE > Data
- Back up every day!
- Back up in multiple places
- $\triangleright$  Consider long-term as well as short-term what if you want to find these files in 2 year's time? Have you described things like the filenaming system to make it interoperable?
	- $\triangleright$  Even if the data will be used by yourself and not other people, the you in 2 years time will benefit from some metadocumentation

#### Exercise 2

- $\triangleright$  Pair up (I will assign you into pairs)
- $\blacktriangleright$  Take an audio equipment set (video camera optional)
- $\blacktriangleright$  Find a quiet spot on campus and:
	- 1. Pick one of your native languages to work with for this test
	- 2. Come up with a filenaming strategy for the recordings
	- 3. Record a short story in one of your native languages
	- 4. Repeat varying microphone/recorder placement, inside vs outside etc.
	- 5. Transfer the recordings to your computer, name them, and listen back to check quality
	- 6. Back up the data

**Bonus exercise** If you have finished the rest of the exercise, start to **transcribe, gloss, and translate** the recording using pen and paper

#### Reflection on exercise 2

 $\blacktriangleright$  What went well?

 $\blacktriangleright$  What didn't go so well?

 $\blacktriangleright$  What did you learn?

#### Exercise 3

- In the next 2 weeks, you will be conducting your own fieldwork research projects…
- $\blacktriangleright$  Think about what you learned in this class and come up with a small **data management plan** for your LIKE project. This should include:
	- 1. What type of recordings you will make
	- 2. The equipment you will use
	- 3. What filenaming system you can use
	- 4. Backing up: How often? Where?

## Summary

- Making recordings is useful for you and other people as well
- u You should be aware of **ethics** (collecting **informed consent** to record consultants) and consider **practical challenges** like memory card capacity
	- $\blacktriangleright$  Make sure you know how to use the equipment e.g. checking it's recording!
- $\blacktriangleright$  Use headphones/earphones to monitor recording quality, and check when you transfer the files to the computer
- Back up regularly and in multiple places

#### F[urther resources](https://manual.audacityteam.org/man/tutorials.html)

- $\blacktriangleright$  Recommended software for checking audio recordings quality: **Audacity** (available for free online) https://www.audacityteam.org/ Find tutorials here: https://manual.audacityteam.org/man/tutorials.html
- More information on FAIR data: here
- $\blacktriangleright$  Learn from the experience of the people in this room!